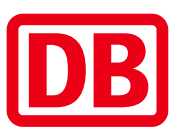

## Umgebungsplan

## Schopfloch (b Freudenstadt)

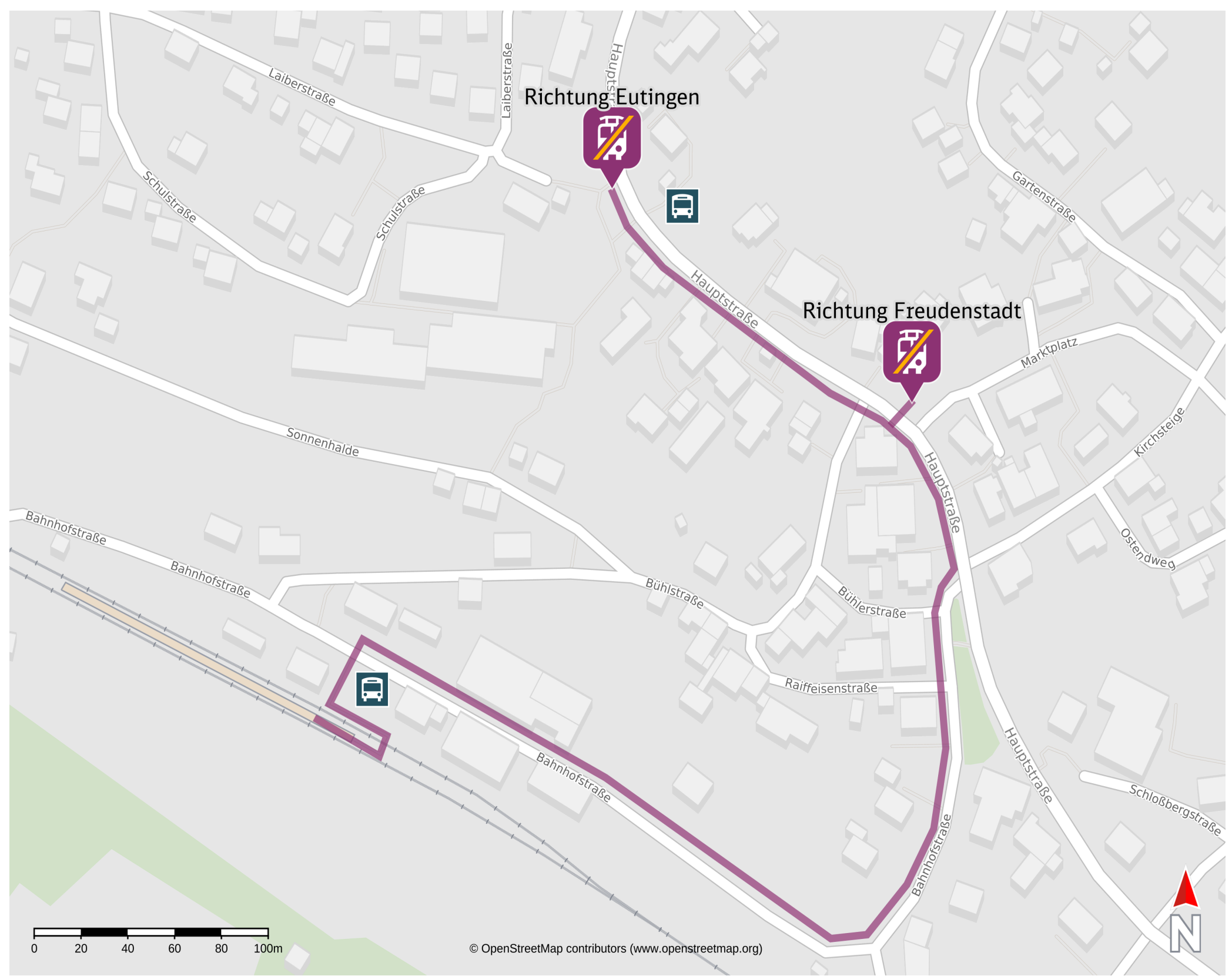

<sup>24.03.2025,</sup> 17:03

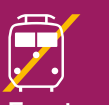

24.03.2025 Bahnhofsmanagement Karlsruhe Bahnhof.de

Ersatzhaltestelle Richtung Eutingen

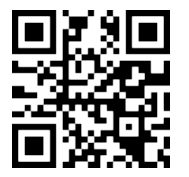

Ersatzhaltestelle Richtung Freudenstadt

## Wegbeschreibung Schienenersatzverkehr\*

Verlassen Sie den Bahnsteig und begeben Sie sich an die Bahnhofsstraße. Biegen Sie

nach rechts auf diese ein und folgen Sie dem Straßenverlauf bis zur Hauptstraße.

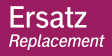

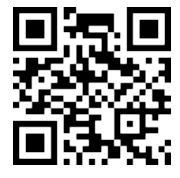

Biegen Sie nach links auf diese ein und folgen Sie dem Straßenverlauf bis jeweiliegn

Ersatzhaltestellen.

\*Fahrradmitnahme im Schienenersatzverkehr nur begrenzt, teilweise gar nicht möglich. Bitte informieren Sie sich bei dem von Ihnen genutzten Eisenbahnverkehrsunternehmen. Im QR Code sind die Koordinaten der Ersatzhaltestelle hinterlegt.

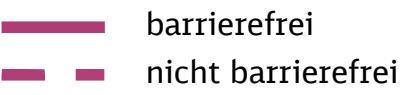